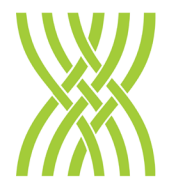

**WAIHANGA ARA RAU Construction and Infrastructure Workforce Development Council** 

# **Pre-assessment moderation coversheet**

Please provide a completed cover sheet for each resource requiring pre-assessment moderation and submit for pre-assessment moderation to the assurance team at [moderation@waihangaararau.nz.](mailto:moderation@waihangaararau.nz)

#### **Please allow 20 working days for pre-assessment moderation reports to be sent.**

If you have any questions regarding pre-assessment moderation, please email [moderation@waihangaararau.nz.](mailto:moderation@waihangaararau.nz)

## **Provider details**

**Education organisation:**

**Education organisation number (EDUMIS):** 

**Contact person(s)**:

**Email:**

**Phone:** 

# **For schools only**

**Principal's Nominee Name:**

**Phone:**

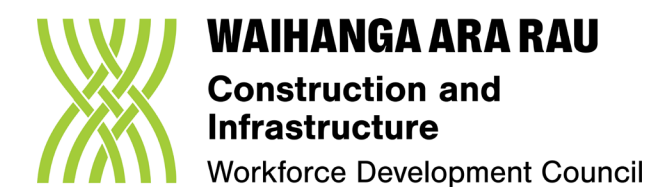

## **Pre-assessment moderation documents to include:**

All assessment materials (e.g., tasks/questions and answer sheets). Marking guide/schedule with evidence requirements and judgement statements.

☐ Completed Internal moderation report

Programme(s)/training plan(s) the unit standard is included in, OR

Confirmation of course duration for non-programme US delivery

Summary or matrix of how tasks relate to each Evidence Requirement (ER) or Performance Criteria (PC) of the unit standard

Evidence that moderators meet the relevant CMR requirements.

#### **Resource Type**

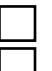

Individual Standard ◯ Integrated E-learning ■ □ Paper based

# **Unit standards**

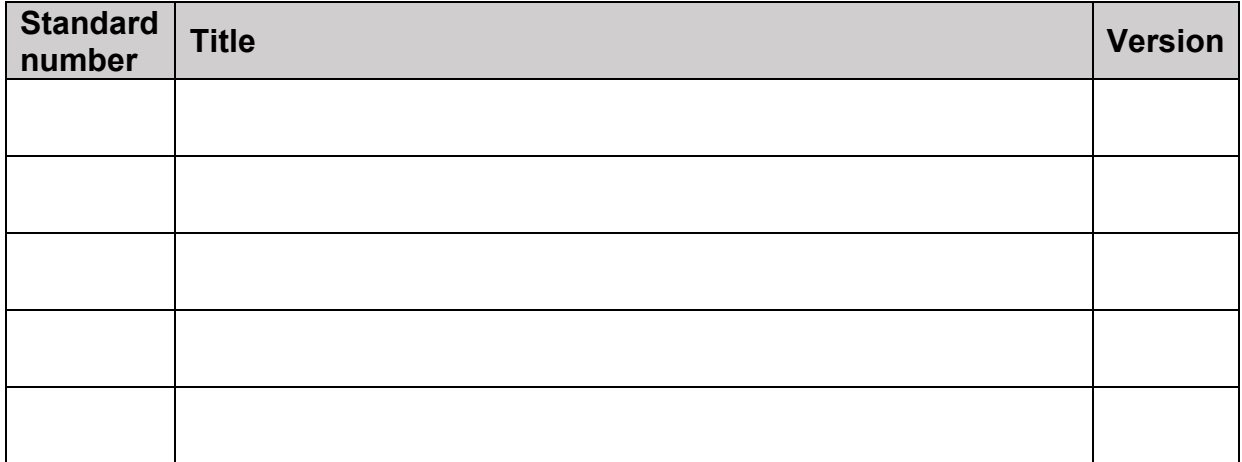